# Package 'glmaag'

May 10, 2019

Title Adaptive LASSO and Network Regularized Generalized Linear Models

Version 0.0.6

Date 2019-05-09

Author Kaiqiao Li [aut, cre], Pei Fen Kuan [aut], Xuefeng Wang [aut]

Maintainer Kaiqiao Li <kaiqiao.li@stonybrook.edu>

Description Efficient procedures for adaptive LASSO and network regularized for Gaussian, logistic, and Cox model. Provides network estimation procedure (combination of methods proposed by Ucar, et. al (2007) <doi:10.1093/bioinformatics/btm423> and Meinshausen and Buhlmann (2006) <doi:10.1214/009053606000000281>), cross validation and stability selection proposed by Meinshausen and Buhlmann (2010) <doi:10.1111/j.1467- 9868.2010.00740.x> and Liu, Roeder and Wasserman (2010) <arXiv:1006.3316> methods. Interactive R app is available.

License MIT + file LICENSE

Encoding UTF-8

LazyData true

RoxygenNote 6.1.1

LinkingTo Rcpp, RcppArmadillo

**Depends**  $R$  ( $>= 3.6.0$ ), survival, data.table

Imports Rcpp (>= 1.0.0), methods, stats, Matrix, ggplot2, gridExtra, maxstat, survminer, plotROC, shiny, foreach, pROC, huge, **OptimalCutpoints** 

Suggests knitr, rmarkdown

VignetteBuilder knitr

NeedsCompilation yes

Repository CRAN

Date/Publication 2019-05-10 07:50:16 UTC

# <span id="page-1-0"></span>R topics documented:

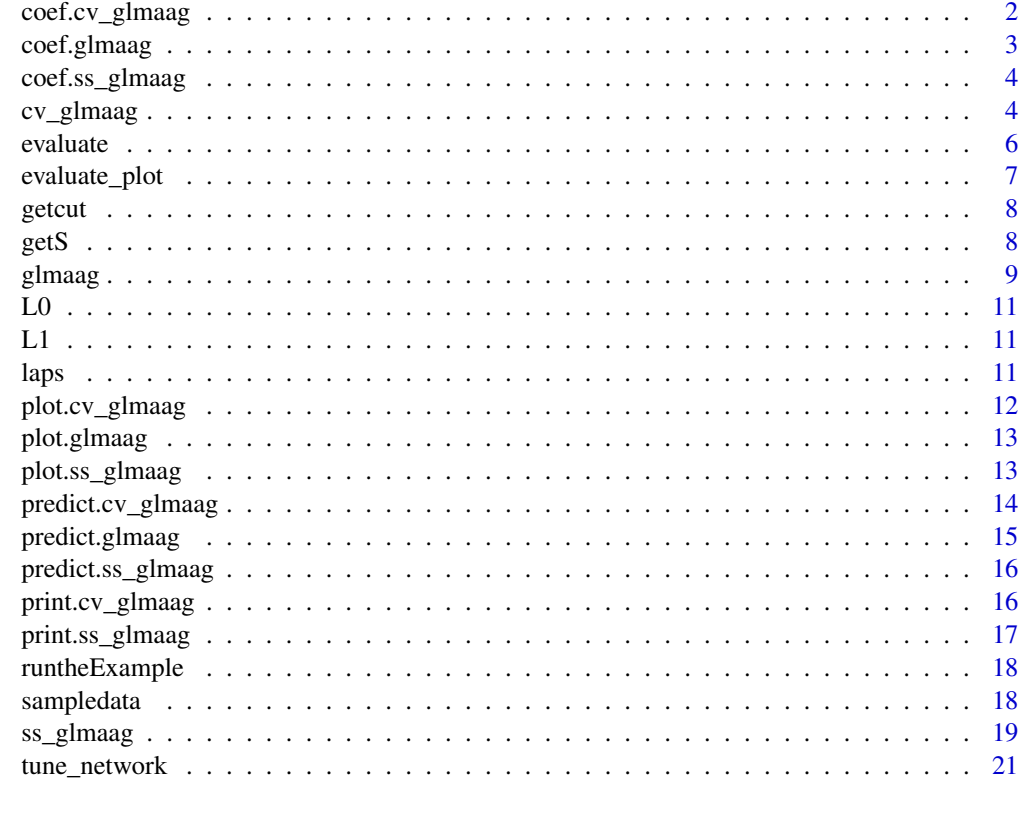

#### **Index** [23](#page-22-0)

coef.cv\_glmaag *Coefficients*

#### Description

Get the coefficients estimated by the cv\_glmaag model

#### Usage

## S3 method for class 'cv\_glmaag'  $\csc(f(\text{object}, \text{type1se} = T, \ldots))$ 

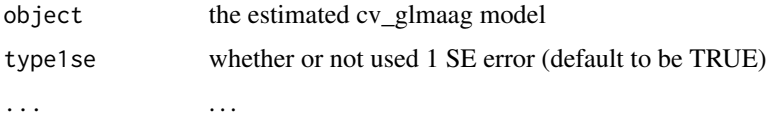

#### <span id="page-2-0"></span>coef.glmaag 3

#### Value

estimated coefficient included intercept (Cox model does not return intercept)

#### Examples

```
data(sampledata)
data(L0)
y <- sampledata$Y_Gau
x \leftarrow sampledata[, -(1:3)]
cvwhich \leq sample(rep(0:4, length.out = length(y)))
mod \leq cv_glmaag(y, x, L0, cvwhich = cvwhich)
cc <- coef(mod)
```
coef.glmaag *Coefficients for glmaag*

#### Description

Get coefficients for glmaag objects

#### Usage

## S3 method for class 'glmaag' coef(object, lam1, lam2, ...)

#### Arguments

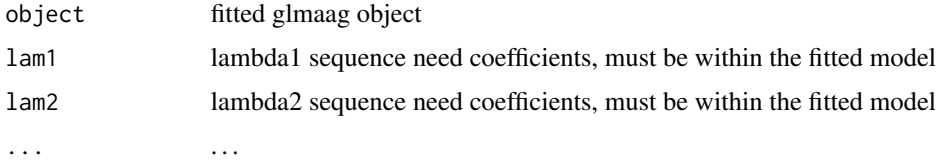

#### Value

coefficients

```
data(sampledata)
data(L0)
y <- sampledata$Y_Gau
x \leftarrow sampledata[, -(1:3)]
mod \leq glmaag(y, x, L0)
cc <- coef(mod)
```
<span id="page-3-0"></span>

Get the coefficients tuned by stability selection

#### Usage

```
## S3 method for class 'ss_glmaag'
coef(object, ...)
```
#### Arguments

object the model estimated via stability selection ... . . .

#### Value

the optimal coefficients get from stability selection including intercept (except for Cox)

#### Examples

```
data(sampledata)
data(L0)
y <- sampledata$Y_Gau
x <- sampledata[, 4:6]
mod <- ss_glmaag(y, x, L0[seq_len(3), seq_len(3)], nsam = 3)
cc <- coef(mod)
```
cv\_glmaag *Cross validation for glmaag*

#### Description

Do k-fold cross-validation for glmaag

#### Usage

```
cv_g1maag(y, x, L, nfolds = 5, cvwhich, foldseed, stratify = T,
  gam = 1, tune = F, est = T, lam1, lam2, dfmax, w0, adaptl1 = T,
  adapt12 = T, pind, intercept = T, standardize = T,
 maxiter = 10000, cri = 0.001, fam = "Gaussian", measdev = T,
  type1se = T, parallel = F)
```
## cv\_glmaag 5

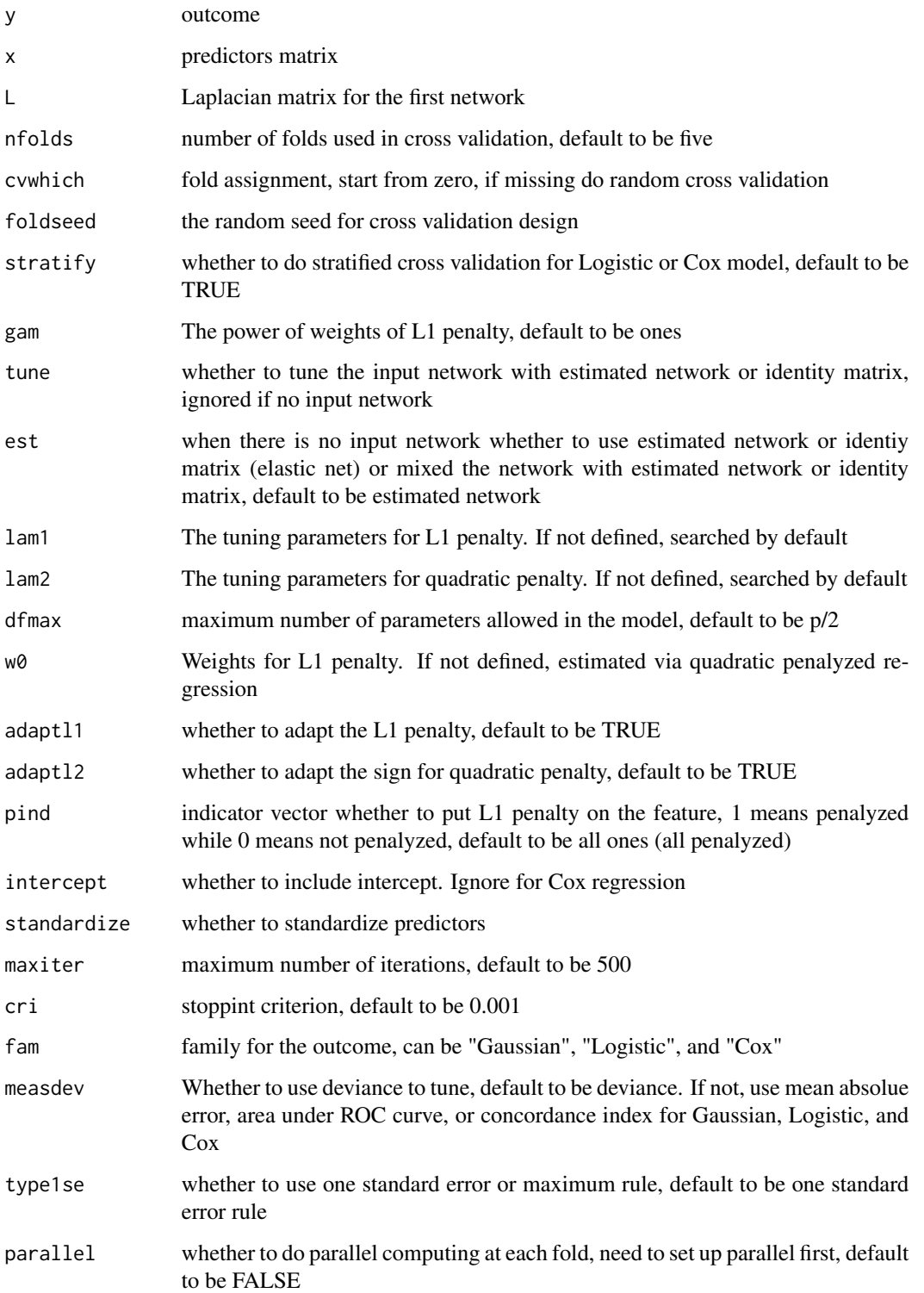

<span id="page-5-0"></span>6 evaluate experience of the contract of the contract of the contract of the contract of the contract of the contract of the contract of the contract of the contract of the contract of the contract of the contract of the c

#### Value

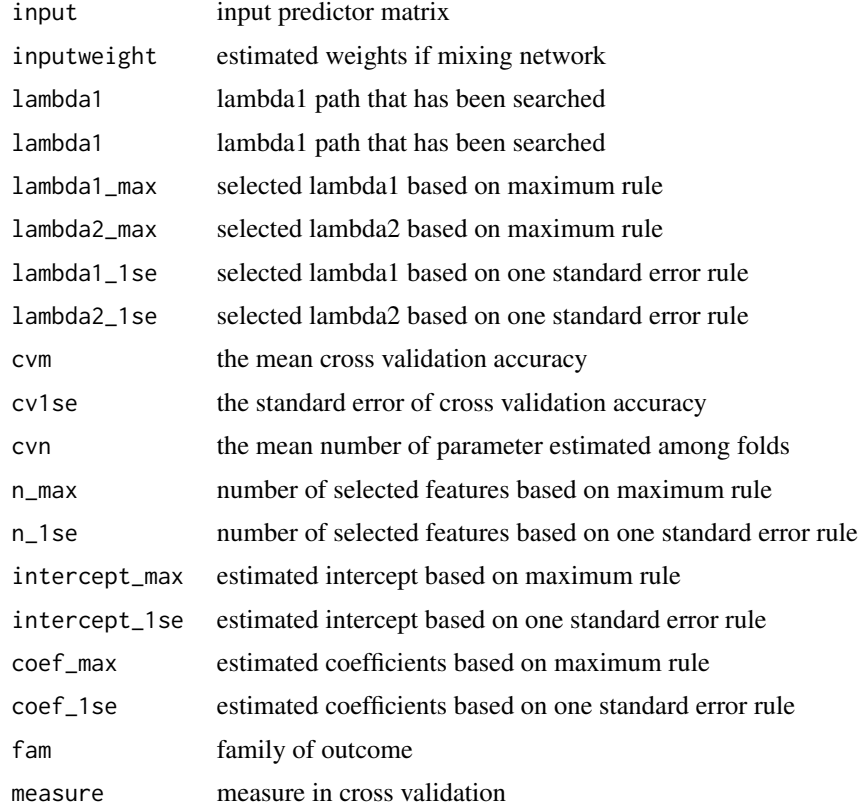

#### Examples

```
data(sampledata)
data(L0)
y <- sampledata$Y_Gau
x \leftarrow sampledata[, -(1:3)]
cvwhich <- sample(rep(0:4, length.out = length(y)))
mod <- cv_glmaag(y, x, L0, cvwhich = cvwhich)
```
evaluate *Evaluate prediction*

#### Description

Evaluate goodness of prediction.

#### Usage

```
evaluate(y\_pre, y, cutpoint = 0.5, fam = "Gaussian")
```
#### <span id="page-6-0"></span>evaluate\_plot 7

#### Arguments

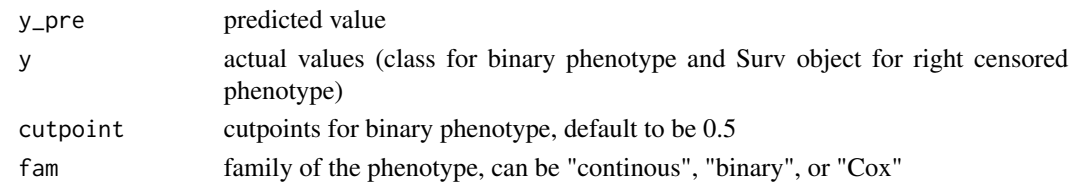

#### Value

goodness of prediction

#### Examples

```
x < - rnorm(100)
y <- rnorm(100)
evaluate(x, y)
```
evaluate\_plot *Prediction visualization*

#### Description

Sample plots for prediction evaluation (scatter plot for Gaussian, ROC curve for logistic, and Kaplan Meier curve for Cox)

#### Usage

```
evaluate_plot(y_pre, y_test, fam = "Gaussian", mod, y_train, cutp)
```
#### Arguments

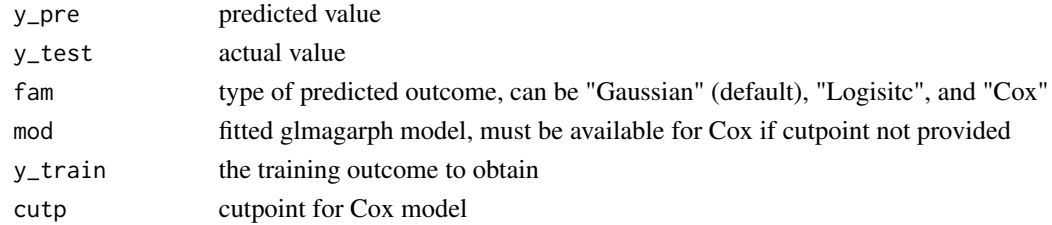

#### Value

plots

```
x <- rnorm(100)
y <- x + rnorm(100)
evaluate_plot(x, y)
```
<span id="page-7-0"></span>Obtain optimal cut point based on Youden index for binary phenotype and log rank test for right censored phenotype.

#### Usage

getcut(pre, act, fam = "Logistic")

#### Arguments

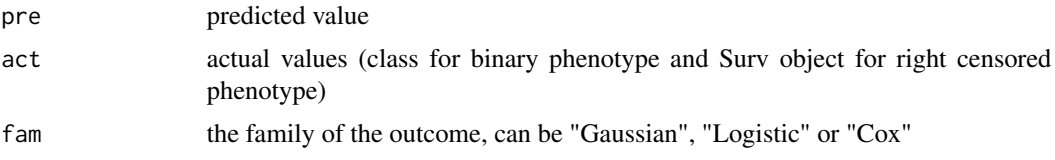

#### Value

optimal cut point

#### Examples

 $x < -$  rnorm(100)  $y \leftarrow$  as.numeric(x + rlogis(100) > 0) getcut(x, y)

getS *Estimate standardized Laplacian matrix*

#### Description

Estimate standardized Laplacian matrix given data using gene co-expression network method

#### Usage

 $gets(x, sparse = T)$ 

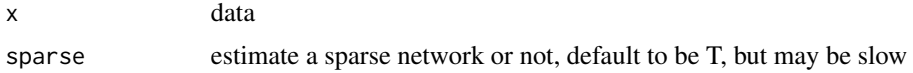

#### <span id="page-8-0"></span>glmaag is also been also been also been also been also been also been also been also been also been also been a

#### Value

standardized laplacian matrix

#### References

Ucar D, Neuhaus I, Ross-MacDonald P, Tilford C, Parthasarathy S, et al. (2007) Construction of a reference gene association network from multiple profiling data: application to data analysis. Bioinformatics 23: 2716-2724.

Meinshausen, N., & B"uhlmann, P. (2006). High-dimensional graphs and variable selection with the lasso. The annals of statistics, 1436-1462.

#### Examples

xx <- matrix(rnorm(12), 3, 4) ss <- getS(xx, FALSE)

glmaag *Fit glmaag model*

#### Description

Fit the glmaag model with given tuning parameters without cross validation or stability selection

#### Usage

```
glmaag(y, x, L, tune = F, est = T, gam = 1, lam1, lam2, n folds = 5,dfmax, w0, adaptl1 = T, adaptl2 = T, pind, intercept = T,
  standardize = T, maxiter = 10000, cri = 0.001, fam = "Gaussian",measdev = T, type1se = T, parallel = F)
```
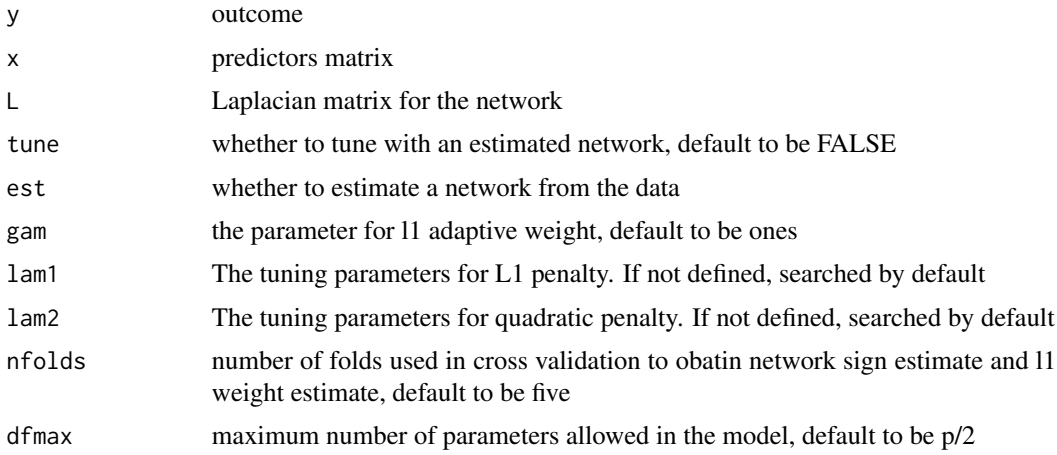

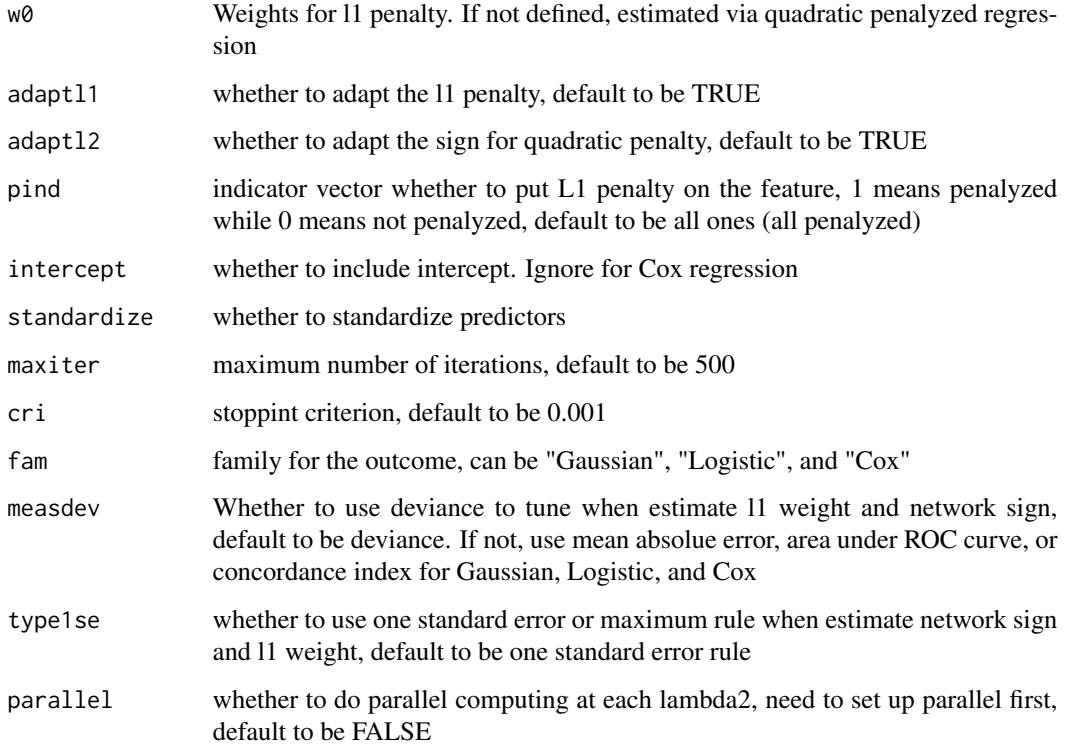

#### Value

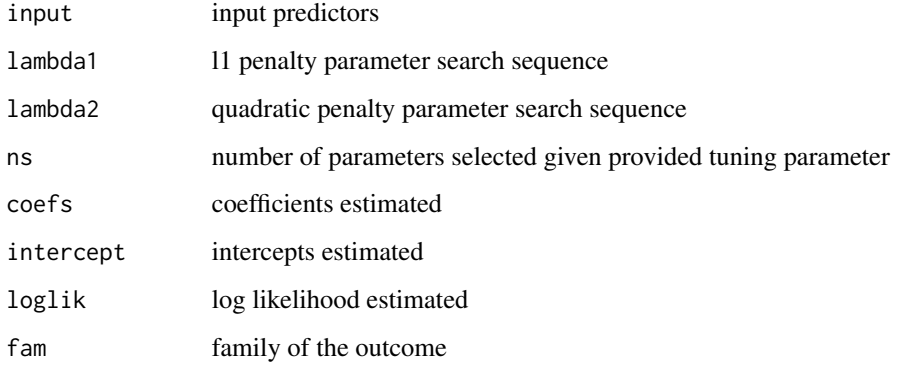

```
data(sampledata)
data(L0)
y <- sampledata$Y_Gau
x \leq - sampledata[, -(1:3)]
mod <- glmaag(y, x, L0)
```
<span id="page-10-0"></span>

A Laplacian matrix for the predictors

#### Usage

L0

#### Format

a matrix with 20 rows and 20 columns

### L1 *sample network 1*

#### Description

An alternative Laplacian matrix for the predictors

#### Usage

L1

#### Format

a matrix with 20 rows and 20 columns

laps *Standardized Laplacian matrix*

#### Description

Obtain standardized Laplacian matrix given adjacency matrix

#### Usage

laps(A)

#### Arguments

A adjacency matrix

#### Value

Laplacian matrix

#### Examples

```
a \leftarrow matrix(0, 2, 2)la <- laps(a)
```
plot.cv\_glmaag *Cross validation plot*

#### Description

plot cross validation performance paths

#### Usage

```
## S3 method for class 'cv_glmaag'
plot(x, col_count = 3, SE = T, ...)
```
#### Arguments

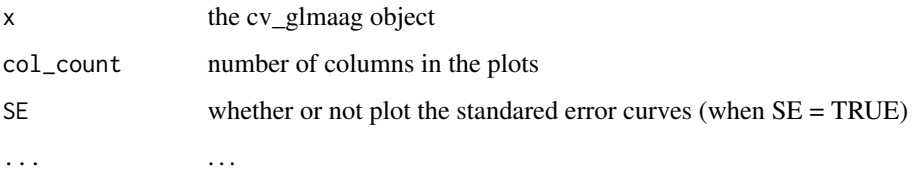

#### Value

plot generated by the model

```
data(sampledata)
data(L0)
y <- sampledata$Y_Gau
x \leftarrow sampledata[, -(1:3)]
cvwhich <- sample(rep(0:4, length.out = length(y)))
mod <- cv_glmaag(y, x, L0, cvwhich = cvwhich)
gg <- plot(mod, SE = FALSE)
```
<span id="page-11-0"></span>

<span id="page-12-0"></span>

Generates coefficients, lok likelihood, or number of parameters paths for glmaag models

#### Usage

```
## S3 method for class 'glmaag'
plot(x, col_count = 3, type = "coef", ...)
```
#### Arguments

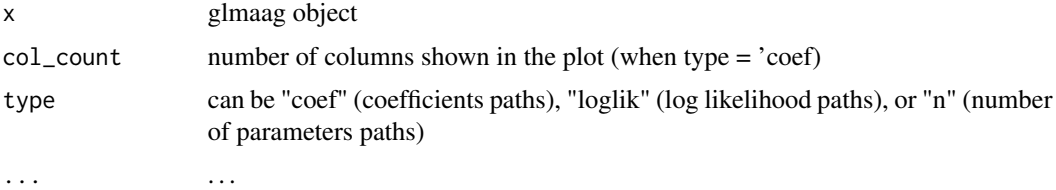

#### Value

plots

#### Examples

```
data(sampledata)
data(L0)
y <- sampledata$Y_Gau
x \leftarrow sampledata[, -(1:3)]
mod <- glmaag(y, x, L0)
gg <- plot(mod, type = 'loglik')
```
plot.ss\_glmaag *Instability plot*

#### Description

Instability path plot

#### Usage

```
## S3 method for class 'ss_glmaag'
plot(x, ...)
```
#### Arguments

x the input ss\_glmagrph object ... . . .

#### Value

the instability path

#### Examples

```
data(sampledata)
data(L0)
y <- sampledata$Y_Gau
x <- sampledata[, 4:6]
mod <- ss_glmaag(y, x, L0[seq_len(3), seq_len(3)], nsam = 3)
gg <- plot(mod)
```
predict.cv\_glmaag *Predict*

#### Description

Prediction for cv\_glmaag model

#### Usage

```
## S3 method for class 'cv_glmaag'
predict(object, x, type1se = T, type = "link", ...)
```
#### Arguments

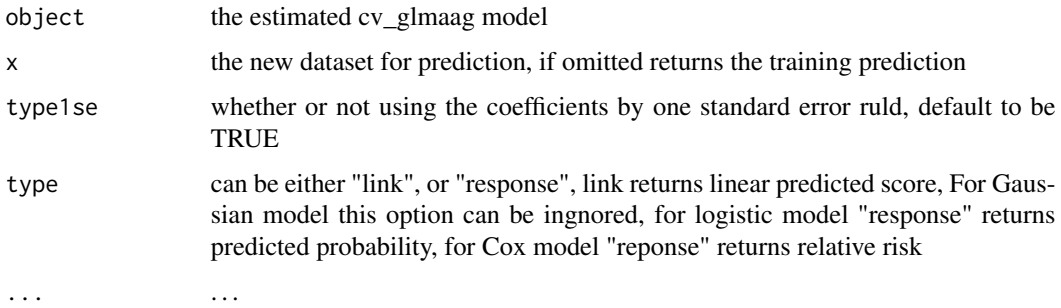

#### Value

the predicted value

<span id="page-13-0"></span>

#### <span id="page-14-0"></span>predict.glmaag 15

#### Examples

```
data(sampledata)
data(L0)
y <- sampledata$Y_Gau
x \leftarrow sampledata[, -(1:3)]
cvwhich \leq sample(rep(0:4, length.out = length(y)))
mod <- cv_glmaag(y, x, L0, cvwhich = cvwhich)
pp <- predict(mod)
```
predict.glmaag *Prediction for glmaag*

#### Description

Prediction using glmaag model

#### Usage

```
## S3 method for class 'glmaag'
predict(object, x, lam1, lam2, type = "link",
 cutp = 0.5, ...
```
#### Arguments

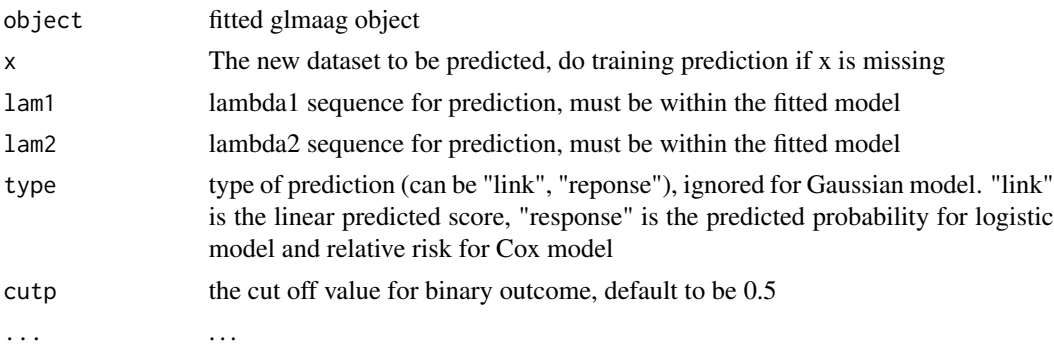

#### Value

predicted values

```
data(sampledata)
data(L0)
y <- sampledata$Y_Gau
x \leftarrow sampledata[, -(1:3)]
mod \leftarrow glmaag(y, x, L0)
pp <- predict(mod)
```
<span id="page-15-0"></span>predict.ss\_glmaag *Prediction via stability selection*

#### Description

Predict using the model tuned by stability selection

#### Usage

```
## S3 method for class 'ss_glmaag'
predict(object, x, type = "link", ...)
```
#### Arguments

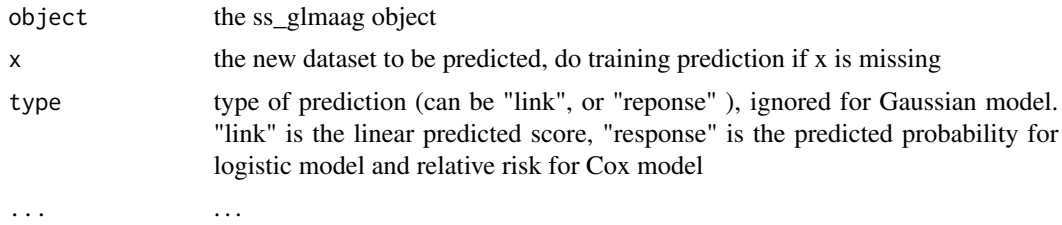

#### Value

the predicted values

#### Examples

```
data(sampledata)
data(L0)
y <- sampledata$Y_Gau
x \leq - sampledata[, 4:6]
mod <- ss_glmaag(y, x, L0[seq_len(3), seq_len(3)], nsam = 3)
pp <- predict(mod)
```
print.cv\_glmaag *the results of the cross validation model*

#### Description

print fitted information

#### Usage

```
## S3 method for class 'cv_glmaag'
print(x, \ldots)
```
#### <span id="page-16-0"></span>print.ss\_glmaag 17

#### Arguments

x the fitted cv\_glmaag object ... . . .

#### Examples

```
data(sampledata)
data(L0)
y <- sampledata$Y_Gau
x \leftarrow sampledata[, -(1:3)]
cvwhich <- sample(rep(0:4, length.out = length(y)))
mod <- cv_glmaag(y, x, L0, cvwhich = cvwhich)
print(mod)
```
print.ss\_glmaag *the results of the stability selection model*

#### Description

print fitted information

#### Usage

## S3 method for class 'ss\_glmaag'  $print(x, \ldots)$ 

#### Arguments

x the fitted ss\_glmaag object ... . . .

```
data(sampledata)
data(L0)
y <- sampledata$Y_Gau
x \leq - sampledata[, 4:6]
mod <- ss_glmaag(y, x, L0[seq_len(3), seq_len(3)], nsam = 3)
print(mod)
```
<span id="page-17-0"></span>runtheExample *Shiny app*

#### Description

Run the shiny app for web interative using. You need to load data.table, dplyr, ggplot2, plotROC, and survminer beforehand. If you want to do parallel computing, you also need to register cores.

#### Usage

runtheExample(whetherrun)

#### Arguments

whetherrun whether to run shiny app, default to be TRUE

#### Examples

runtheExample(FALSE)

sampledata *Simulated data*

#### Description

A data set containing outcome for Gaussian, logistic, and Cox variables and 20 predictors

#### Usage

sampledata

#### Format

a data frame with 100 rows and 23 variables

<span id="page-18-0"></span>

Do stability selection for glmaag

#### Usage

```
ss_glmaag(y, x, L, nfolds = 5, subn, nsam = 100, beta = 0.15,
 gam = 1, tune = F, est = T, lam1, lam2, w0, adaptl1 = T,
 adapt12 = T, pind, intercept = T, standardize = T,
 maxiter = 10000, cri = 0.001, fam = "Gaussian", measdev = T,
 type1se = T, parallel = F)
```
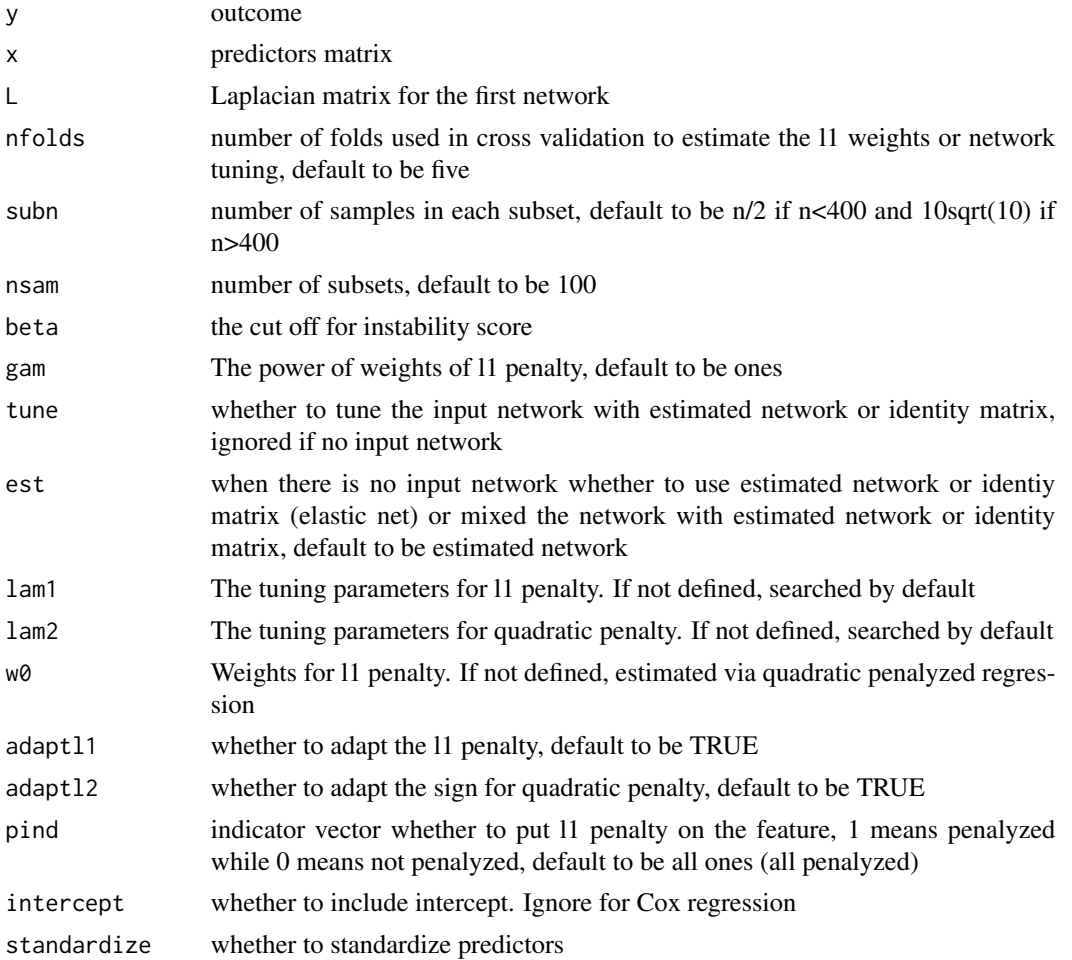

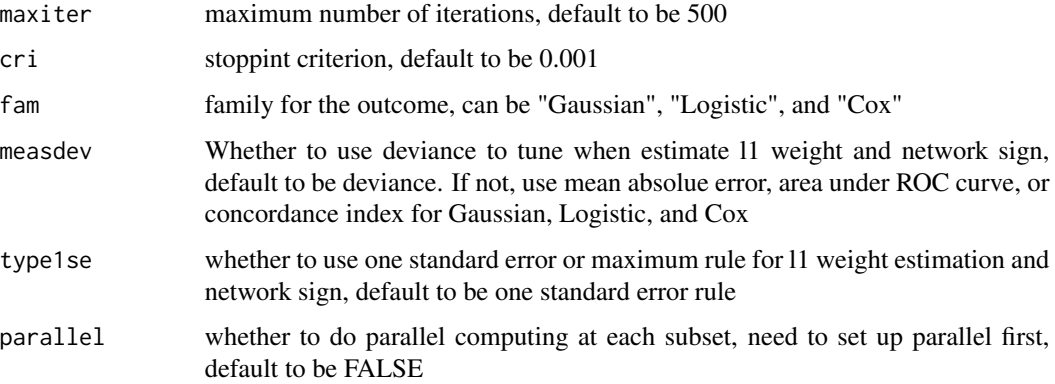

#### Value

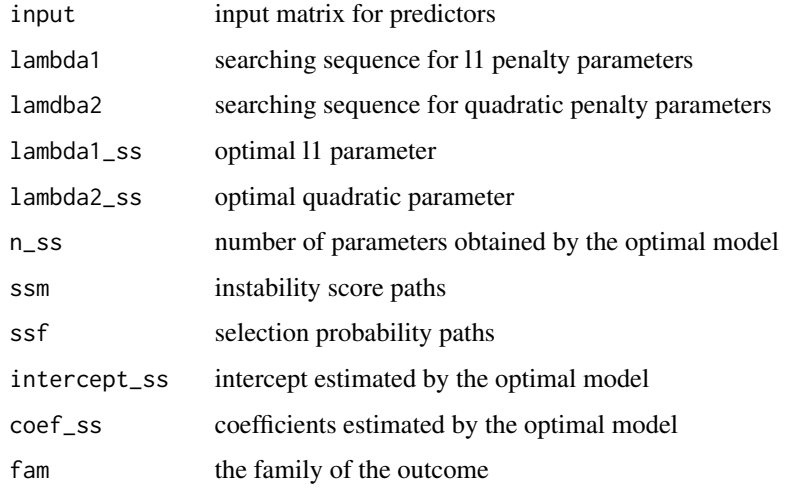

#### References

Meinshausen, N., & B"uhlmann, P. (2010). Stability selection. Journal of the Royal Statistical Society: Series B (Statistical Methodology), 72(4), 417-473.

Liu, H., Roeder, K., & Wasserman, L. (2010). Stability approach to regularization selection (stars) for high dimensional graphical models. In Advances in neural information processing systems (pp. 1432-1440).

```
data(sampledata)
data(L0)
y <- sampledata$Y_Gau
x <- sampledata[, 4:6]
mod <- ss_glmaag(y, x, L0[seq_len(3), seq_len(3)], nsam = 3)
```
<span id="page-20-0"></span>tune\_network *tune two network*

#### Description

Tune two network for better prediction.

#### Usage

```
tune_network(y, x, L1, L2, adaptl2 = T, nfolds = 5, cvwhich, foldseed,
 stratify = T, lam0, bets, intercept = T, standardize = T,
 fam = "Gaussian", type1se = T, measdev = T, maxiter = 10000,
 cri = 0.001, parallel = F)
```
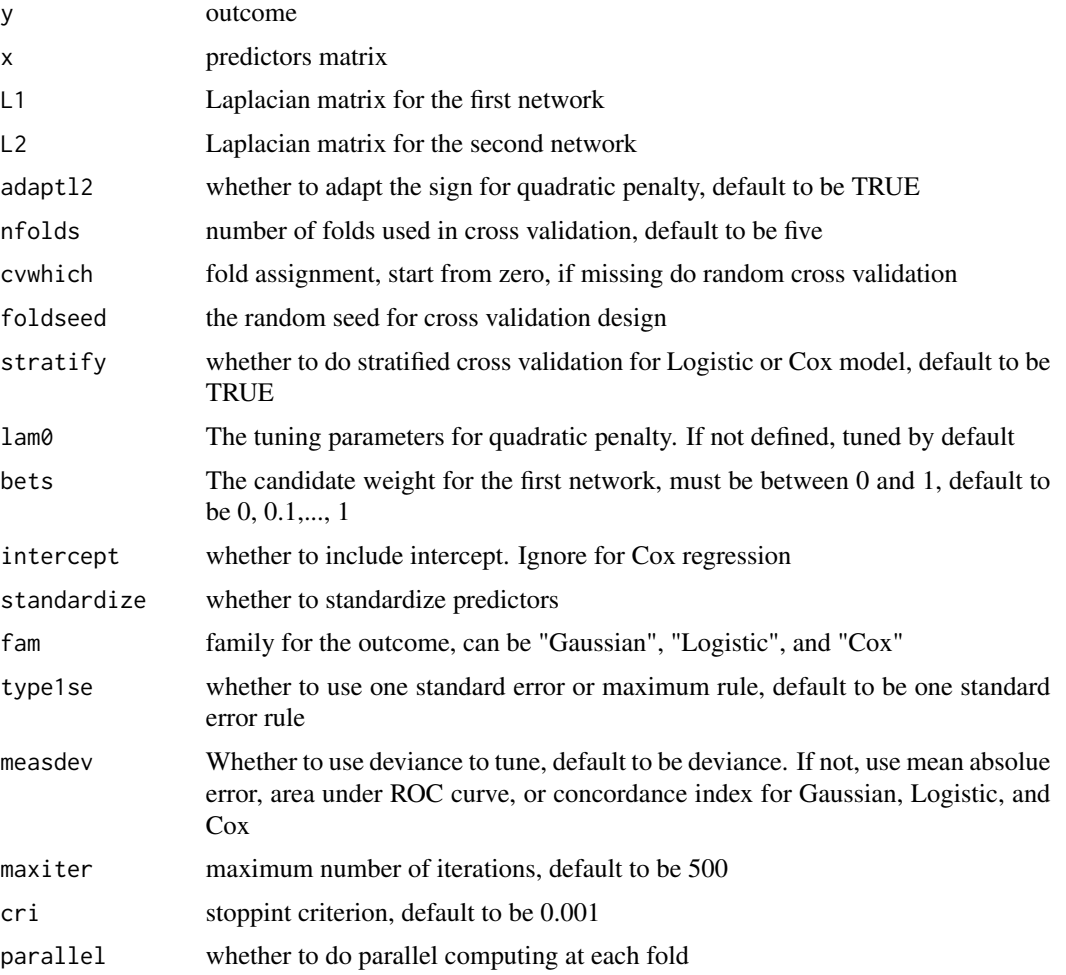

#### Value

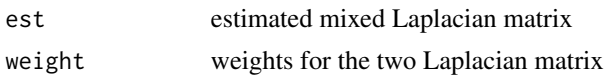

```
data(sampledata)
data(L0)
data(L1)
y <- sampledata$Y_Gau
x \leftarrow sampledata[, -(1:3)]
Ltune <- tune_network(y, x, L0, L1, adaptl2 = FALSE)
weight <- Ltune@weight
Lest <- Ltune@est
```
# <span id="page-22-0"></span>Index

∗Topic datasets L0, [11](#page-10-0) L1, [11](#page-10-0) sampledata, [18](#page-17-0) coef.cv\_glmaag, [2](#page-1-0) coef.glmaag, [3](#page-2-0) coef.ss\_glmaag, [4](#page-3-0) cv\_glmaag, [4](#page-3-0) evaluate, [6](#page-5-0) evaluate\_plot, [7](#page-6-0) getcut, [8](#page-7-0) getS, [8](#page-7-0) glmaag, [9](#page-8-0) L0, [11](#page-10-0) L1, [11](#page-10-0) laps, [11](#page-10-0) plot.cv\_glmaag, [12](#page-11-0) plot.glmaag, [13](#page-12-0) plot.ss\_glmaag, [13](#page-12-0) predict.cv\_glmaag, [14](#page-13-0) predict.glmaag, [15](#page-14-0) predict.ss\_glmaag, [16](#page-15-0) print.cv\_glmaag, [16](#page-15-0) print.ss\_glmaag, [17](#page-16-0) runtheExample, [18](#page-17-0) sampledata, [18](#page-17-0) ss\_glmaag, [19](#page-18-0) tune\_network, [21](#page-20-0)